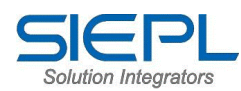

## **SIEPL-ERP-Specification**

#### **Module – 1. Sales Module**

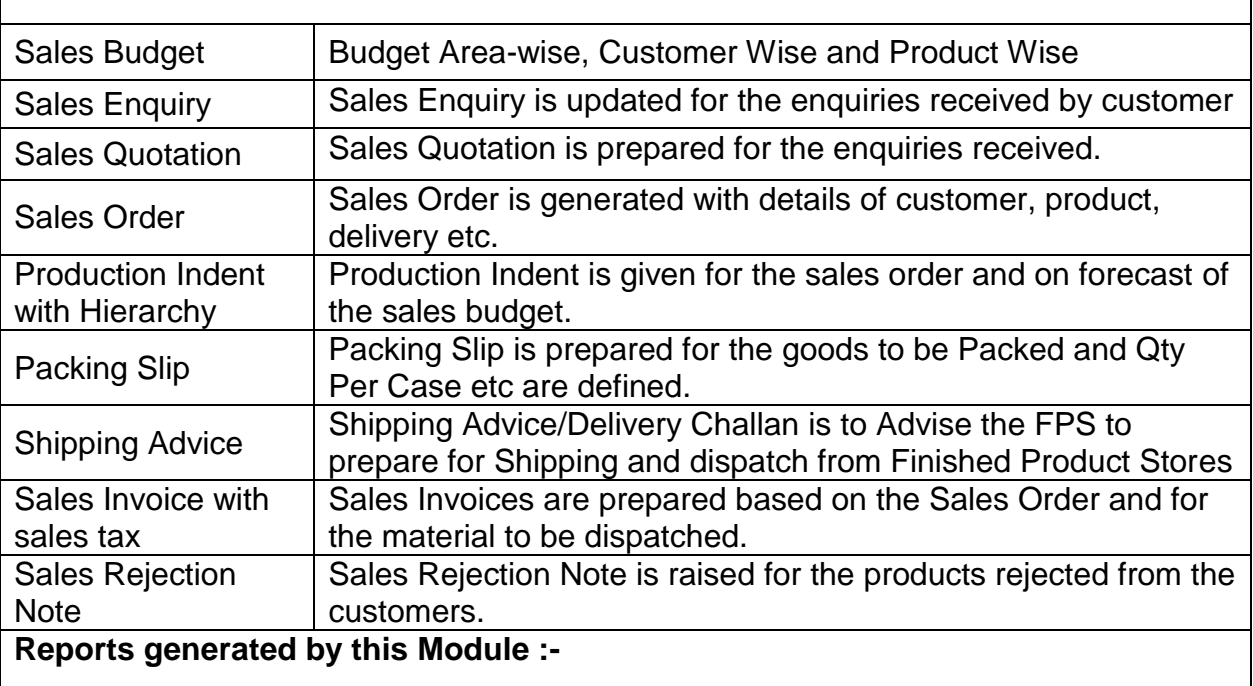

- List of Prospective Enquiries
- List of Quotations generated
- Pending Orders Statement with status
- List of Enquiries converted to Orders
- Sales Report
- Product Wise sales
- Area / Region Sales
- Sales Return
- Collection / Outstanding Report

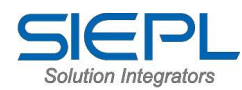

### **Module – 2&3: Production & Planning**

Plans the Indent from Sales Order / Forecast / Internal Requirement and Based on the Planned indent Production Planning are done. Then from Production Planning Process Planning is done and then Production handles the Production orders for the Products to be manufactured. Job Cards are updated during the production and same are handled as per the actual production.

Production Module is bifurcated into Process Production and Discrete Production. Store Issue is raised for Job Card to issue material and tools and utilities. Production Credit Note is raised to transfer the manufactured goods to Finished Stores. Store Return is raised after Job Card Finished Unused materials, tools and utilities are return to store.

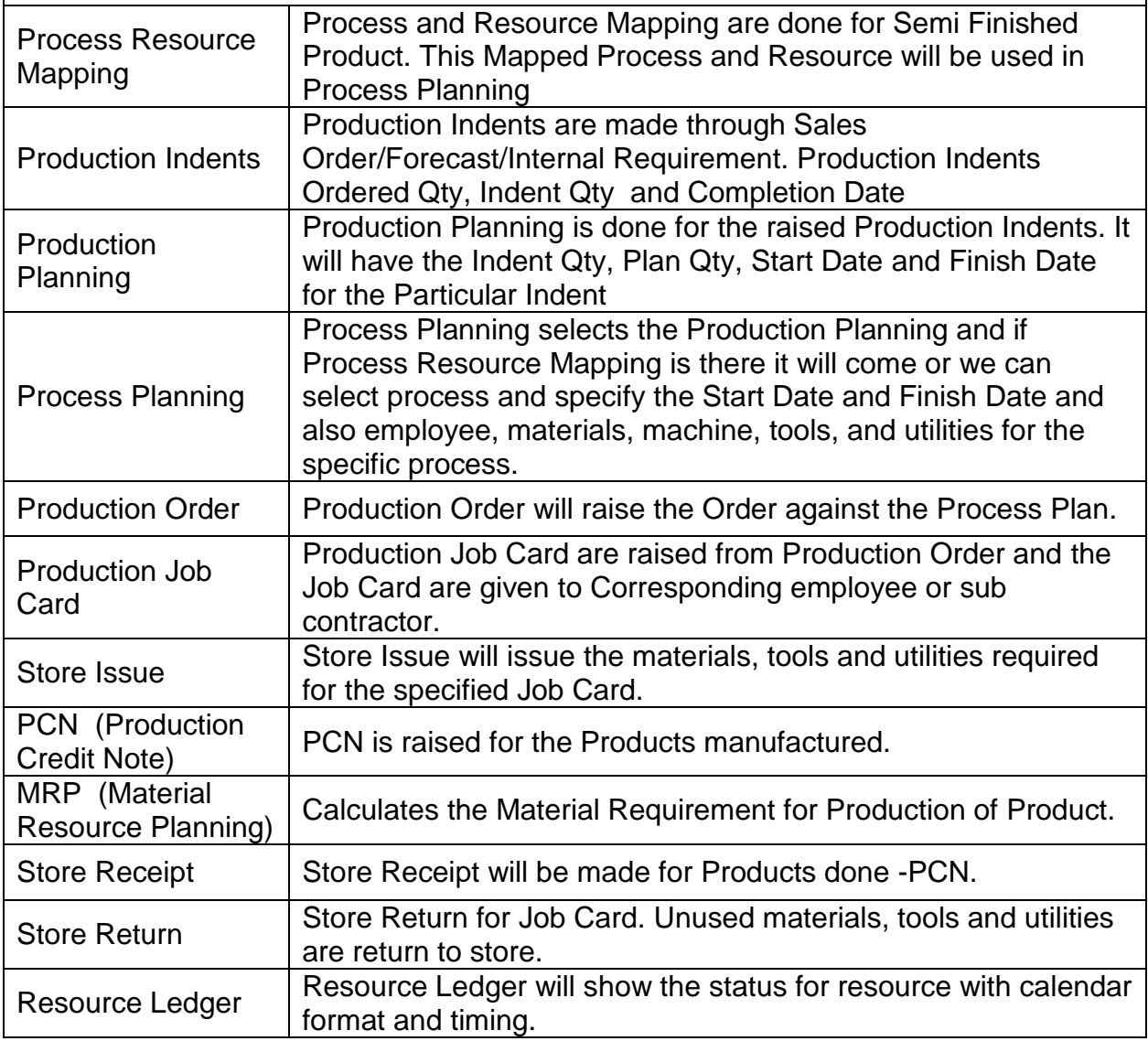

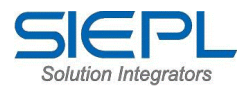

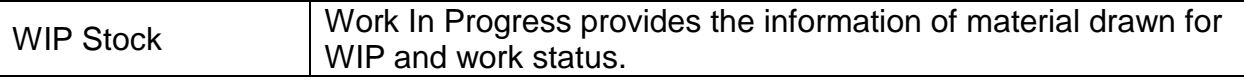

#### **Reports generated by this Module :**

- WIP Stock
- Stock Issued Date Wise
- **Stock Received**
- Stock Returned Between Dates
- PCN Closed
- Job Card Pending and Completed
- Production Order Received and Closed
- Job Card Status
- Resource Status

### **Module – 4: Inventory Management**

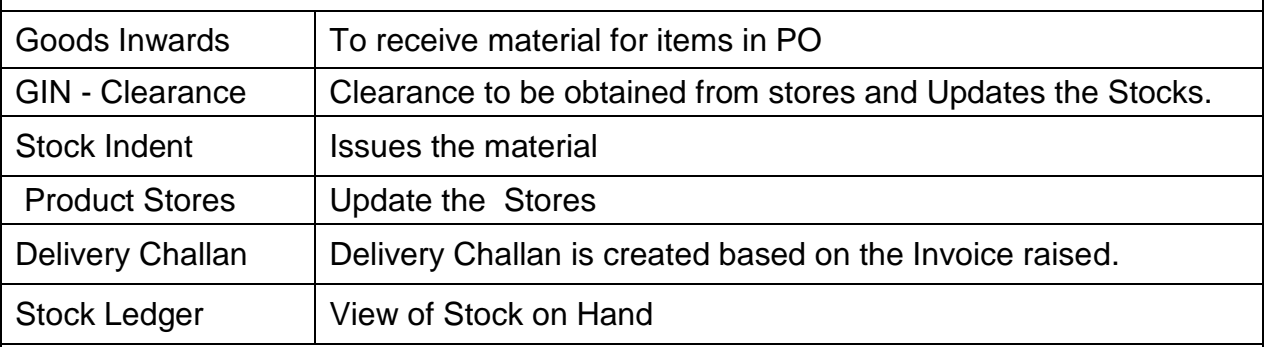

# **Reports generated by this Module :**

- $\triangleright$  Stock Lists of Inward Stock and Finished Product Stocks.
- $\triangleright$  Stock Ledger.
- $\triangleright$  Stock Balance with Rates and Stock Value.
- Minimum Stock Level and Maximum Stock Level for Parts and Products.
- $\triangleright$  Goods Return for items.
- $\triangleright$  Sales Return for Products.

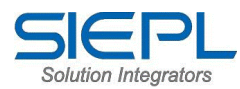

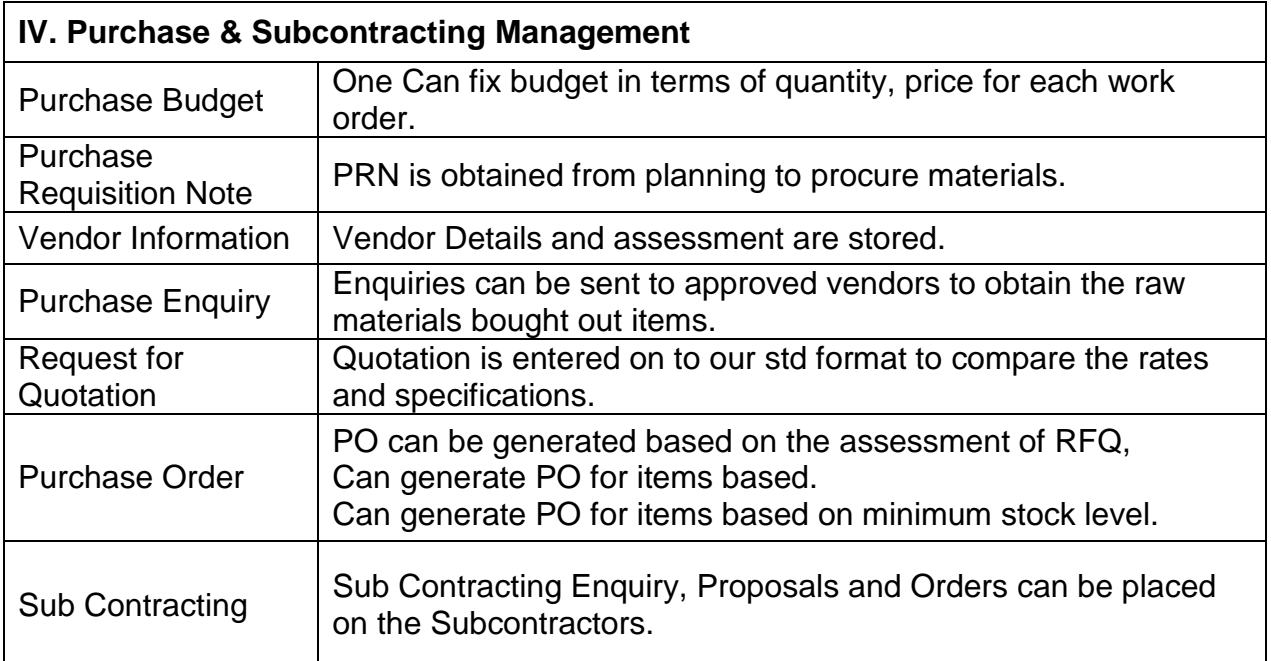

## **Reports generated by this Module:-**

- Part Wise Purchases- Between two dates
- Vendor Wise Purchases- Between two dates
- Purchase Reports between two dates-
- Rejection Statement- Part wise /vendor wise
- Work Order wise purchase orders
- Subcontracting status.
- Purchase Requisition Note
- Vendor Bifurcation
- Fulfilled P O's
- Partly Supported P O's

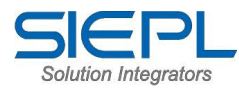

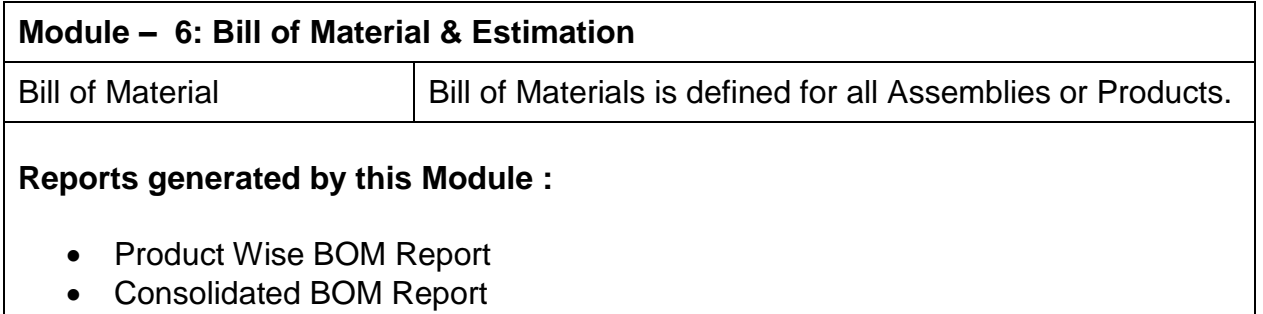

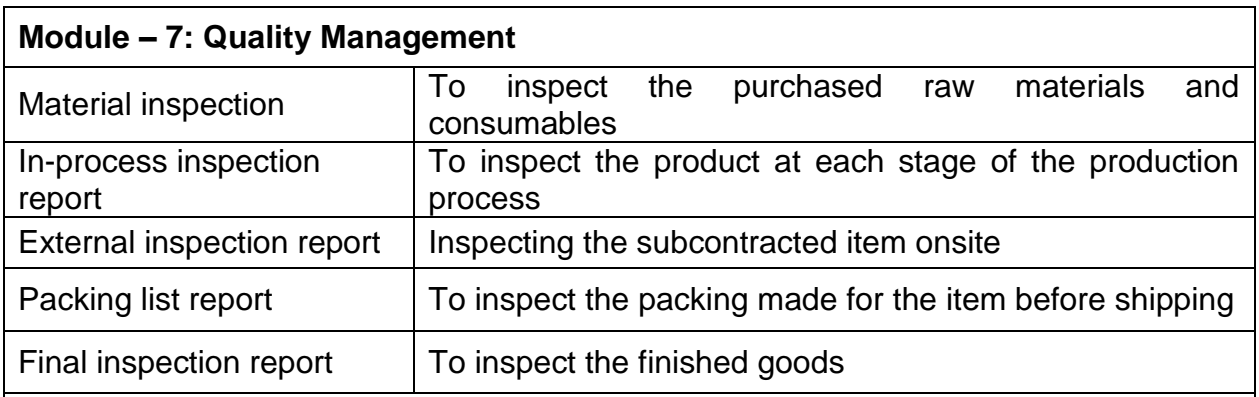

# **Reports generated by this Module :**

- $\triangleright$  Incoming Raw Material & consumable.
- $\triangleright$  Elementary inspection report for winding.
- $\triangleright$  Elementary inspection report .
- > In-Process Inspection.
- $\triangleright$  Final Inspection.
- $\triangleright$  External inspection Report.
- Goods Acceptance Report
- $\triangleright$  Packaging list
- $\triangleright$  History sheet

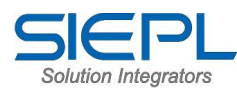

### **Module-8: Financial Accounting**

- $\triangleright$  Finance module includes the following features..
- $\triangleright$  Financial Accounting,
- $\triangleright$  Complete Book keeping,
- $\triangleright$  Accounts receivables & payables,
- $\triangleright$  Automated posting of Accounts,
- $\triangleright$  Cash flow / Fund flow,
- **►** Grouping of Ledger Account,
- $\triangleright$  Exporting of Reports,
- > Management Information System,
- Cash book & Bank book,
- $\triangleright$  Receipts & Payments,
- $\triangleright$  Income & Expenditure,
- $\triangleright$  Trial Balance & Balance sheet and much more

### **Module – 9: Pay roll Management Solutions.**

The Core responsibility of this Module is to keep the track of following Features.

Manages the Regular Staff Information, Employee Attendance / leave Details, Salary Details, Generation of Salary Statement & Salary Slip, monthly Deduction Details, Salary Advance & repay Details, Employee Retirement & Resignation Details, Gratuity by Employee Details, Employee's Promotion & Increment List, Employee's Salary increment, Promotion, Retirement etc Designation Wise salary reports.

Pay Roll Processing :- Time & Attendance, Leave Management, Allowances, Deductions, Reimbursements, Shift Rosters and Salary Slips

Employee Taxation: - Form 16, Provident fund, Professional Tax. ESI Deductions and TDS.

Monthly Reports: - Multiple Pay slip Formats, Salary Statement, Bank Payment Statement, Employee Payment Details, Attendance Register, Salary Certificate, Allowance Summary, and Deduction Summary.

Periodic Reports: - Leave History, Employee Advances and others.

Employee Reports: - Employee Profile, Address Label, Provident Fund History, Professional Tax History, Gratuity Information, Leave History, Advances, Arrears

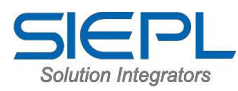

Information, and Appraisal Information.

Statutory Forms: Provident Fund:

Supports ready interface for Time and Attendance system.